Climate Modeling Applications on PARAM Padma HPC User Group Meet - 2009

#### S Janakiraman, Mohit Ved and Ramesh Naidu

Computational Climate Sciences Group, CDAC Knowledge Park, Bangalore

9th October 2009

メロメ メ御メ メ君メ メ君メー

哇

 $2Q$ 

#### Outline

- **Introduction to climate modeling applications**
- Coupled climate system model on PARAM Padma

**KOR E KERKER KERKOLO** 

- Seasonal forecasting applications
- **ECPC Seasonal Forcesat Model**
- $\blacksquare$  UK Metoffice PUM vn6.0
- **NCEP's Climate Forecast System**

### Introduction

Weather denotes daily fluctuations in the state of atmosphere and ocean, whereas climate denotes the state of the mean conditions of the system in a month, season or decade in advance.

### Introduction

Though the underlying mathematical model of the system is same for Weather and Climate, the numerical approximations involved are quite different.

These approximations depend on the spatial and time scale of the phenomenon studied.

4 D X 4 P X 3 X 3 X 3 X 4 D X 4 D X

#### Introduction

Seasonal forecasting applications attempt to predict the mean atmospheric state in advance of a season.

The ocean and land state form the boundary conditions for the atmospheric model.

4 D X 4 P X 3 X 3 X 3 X 4 D X 4 D X

The effect of prescribing the boundary conditions are quite important to get a correct seasonal prediction.

#### Seasonal forecast models

#### Two classes of applications are used:

■ Atmosphere only models with prescribed ocean boundary conditions

K ロ ▶ K 레 ▶ K 레 ▶ K 레 ≯ K 게 의 게 귀 귀 귀 귀 귀 이어요

■ Coupled ocean-atmosphere models

### Atmospheric GCMs

- Initial conditions start from the given atmospheric state (Ocean boundaries are prescribed).
- Climatological SSTs based on the history of climatic conditions.
- **Persisted SST** assuming that the ocean condition do not change drastically from the start of the forecast.
- Only the mean conditions of the state is prescribed (not dynamic).

4 D X 4 P X 3 X 3 X 3 X 4 D X 4 D X

### SFM

- **Atmosphere general circulation model for Seasonal** Forecasting.
- **Developed at Environmental and Climate prediction** Center, UCSD.
- Now used for seasonal forecasting of Indian Monsoon by IMD.

### SFM

- Global spectral model.
- T62 resolution in the horizontal domain.

- 28 levels in the vertical domain.
- 30 min time-step.

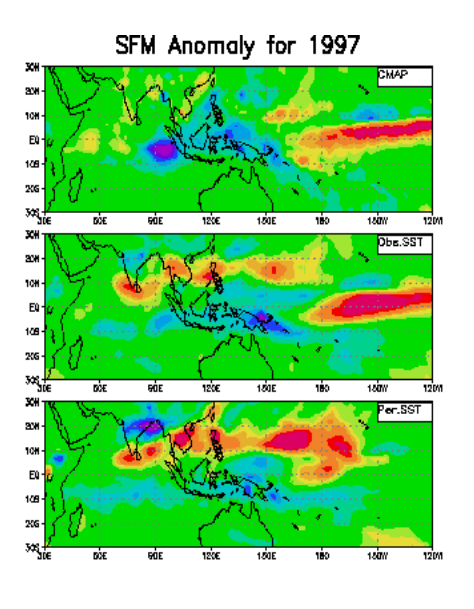

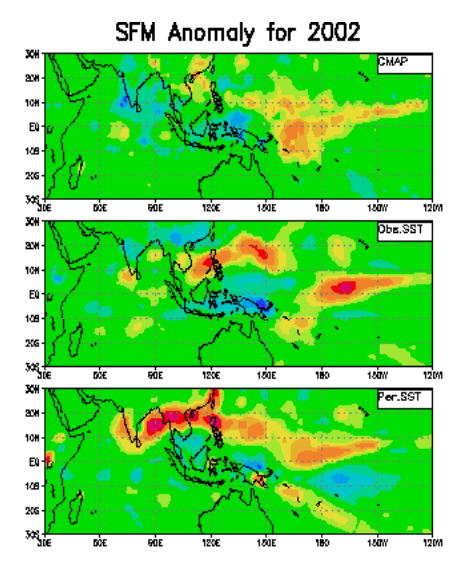

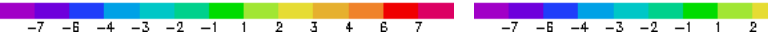

**Kロト K回下** つくい 一本 重き Þ 크 41

 $\overline{A}$ 

 $\overline{\mathbf{g}}$ 7

#### Computational Performance of SFM

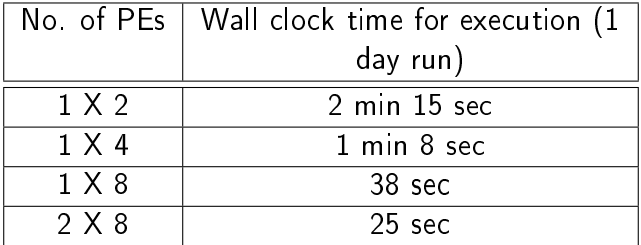

K ロ ▶ K 레 ▶ K 회 ▶ K 회 ▶ | 회 및 X 9 Q Q

#### PUM

- Global atmosphere model of UK Meteorological office.
- $\blacksquare$  Finite-differencing based grid-point model.
- Unified modeling framework for weather and climate prediction purposes.
- Soon to be used by NCMRWF for operational purposes.

K ロ ▶ K @ ▶ K 할 ▶ K 할 ▶ ( 할 ) 1000

#### PUM

- Resolution: 96 X 73 X 38 grid points.
- 96 time-steps per model day.
- **Among the better models used for Indian Monsoon** prediction.

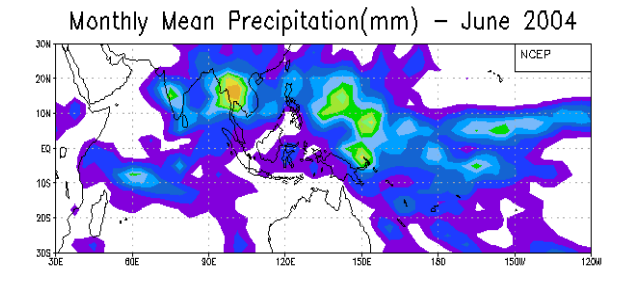

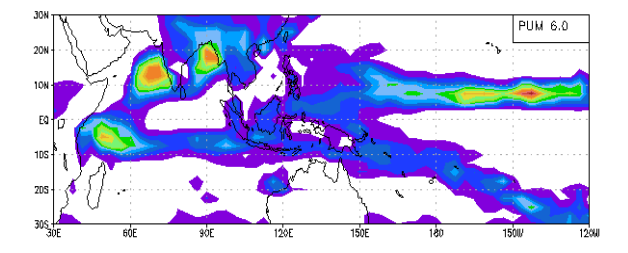

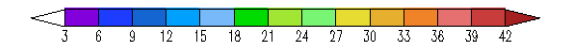

**K ロ ト K 御 ト K 差 ト K**  $\Rightarrow$ 唾  $299$ 

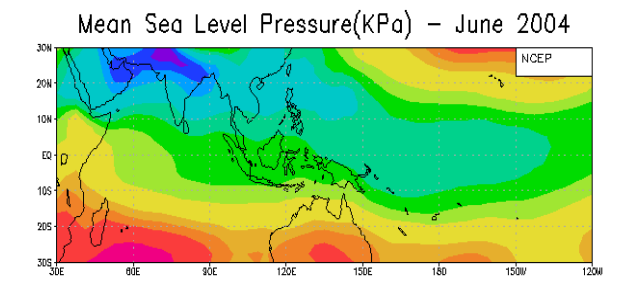

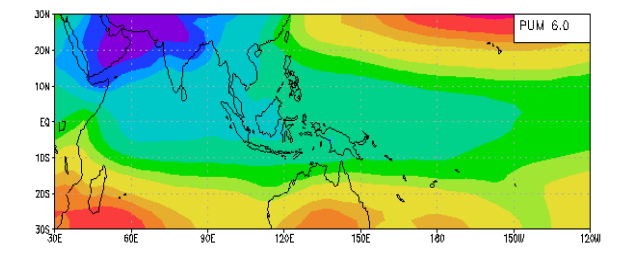

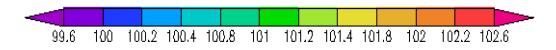

K ロ K K 伊 K K 差 K K  $\geq$ 唾  $2Q$ 

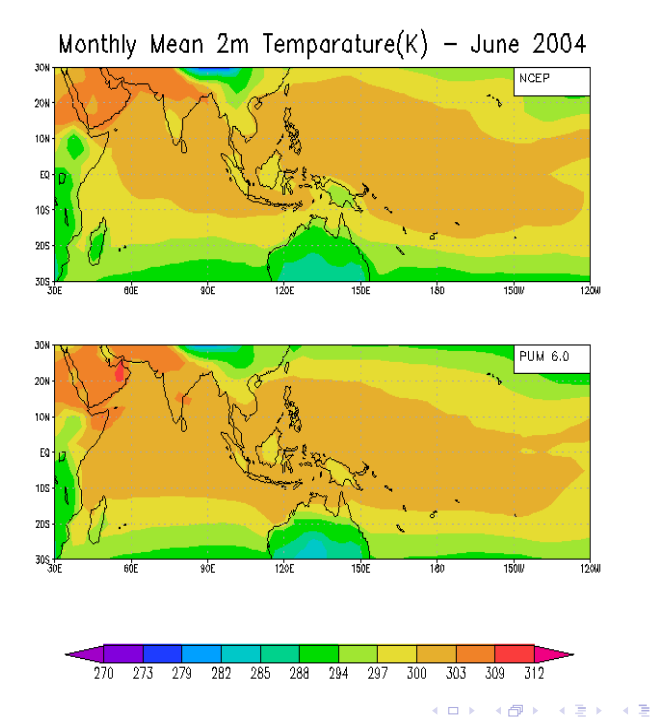

唾  $2Q$ 

### Coupled Ocean-atmosphere GCMs

- Comprehensive modeling of ocean.
- Ocean models provide the boundary conditions for the atmosphere model and vice-versa.
- **There is a dynamic evolution of the boundary condtions.**

**K ロ X (日) X 제공 X 제공 X - 공 : X 이익(N)** 

Software complexity is high.

Developed at Environmental Modeling Center at NCEP. **Fully coupled model: ocean-land-atmosphere: with no** flux correction.

#### CFS Components Atomospheric Component

- Global Forecast System.
- T62 in horizontal, 64 layers in vertical.
- $\blacksquare$  The "land" portion of the CFS is the land surface model found in the GFS.
- $\blacksquare$  Feels the ocean via fluxes of momentum and heat from the water surface, as determined in part by the sea surface temperatures (SSTs) forecast by MOM3.

K ロ ▶ K @ ▶ K 할 ▶ K 할 ▶ ( 할 ) 1000

#### **CFS Components** Oceanic Component

#### $\blacksquare$  GFDL MOM3.

- GFDL MOM3.<br>1/3° x 1° in tropics; 1° x 1° in extratropics; 40 layers
- ar DE MOMS.<br>1/3° x 1° in tropics; 1° x 1° in extratr<br>Quasi Global domain (74° S 64° N).
- **Predicts ocean currents, surface and sub-surface** temperature and salinity.
- $\blacksquare$  Feels the atmosphere via fluxes of momentum (from 10-meter winds), heat (through solar and longwave radiation and sensible and latent heat fluxes at the sea surface), and fresh water (through precipatation and evaporation).
- Average values for each of these inputs are calculated once daily and then used to force the MOM3 for the next 24 forecast hours.

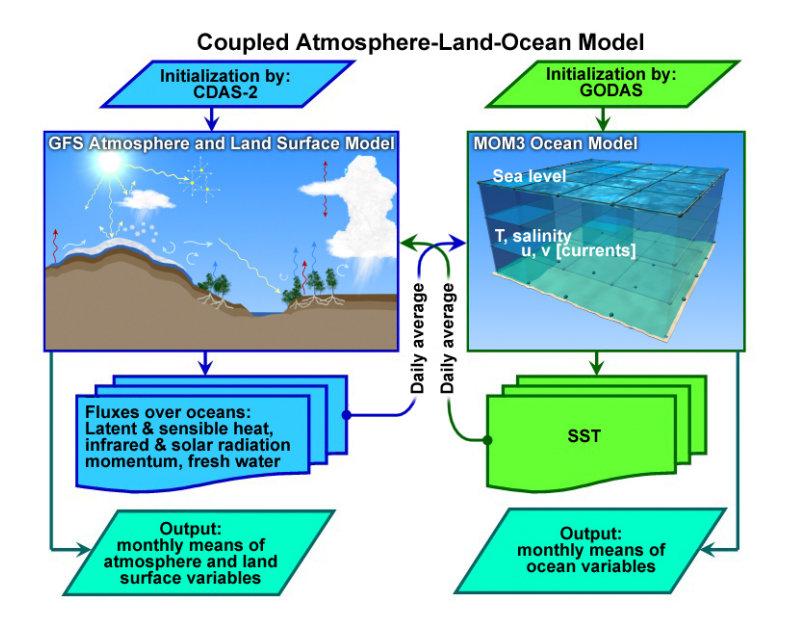

## CFS Output (Atmosphere)

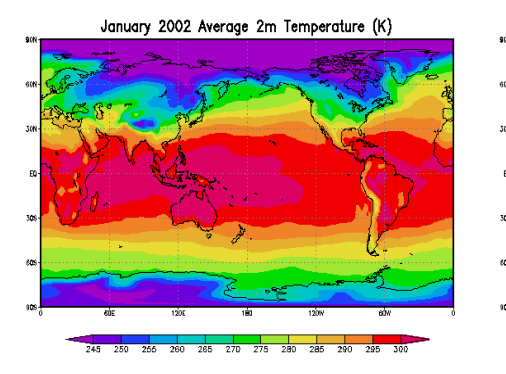

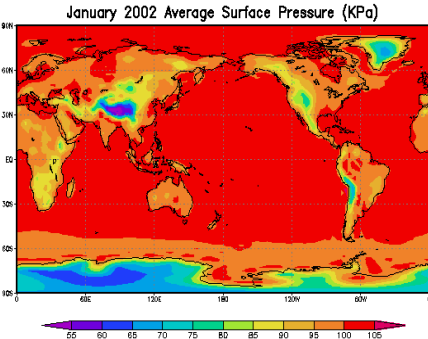

イロト 不優 ト 不重 ト 不重 トー 連  $2990$ 

# CFS Output (Ocean)

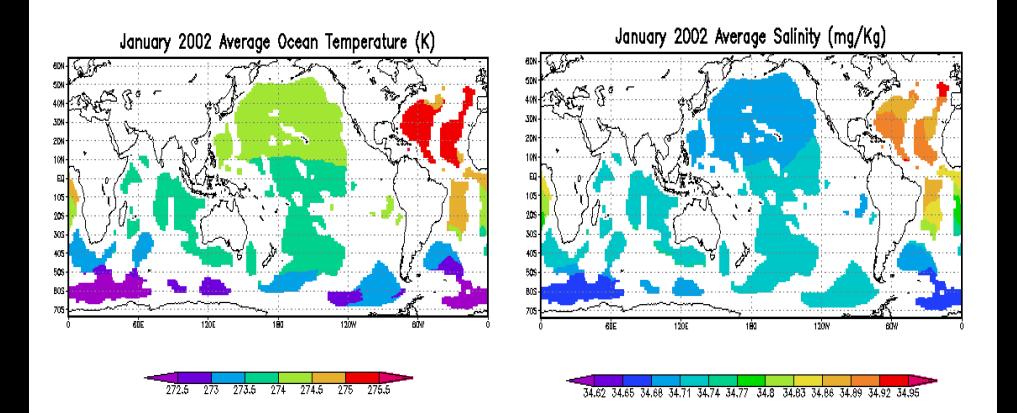

 $4$  ロ )  $4$   $\overline{r}$  )  $4$   $\overline{z}$  )  $4$   $\overline{z}$  )  $\equiv$  $2990$ 

#### Computational Performance of CFS

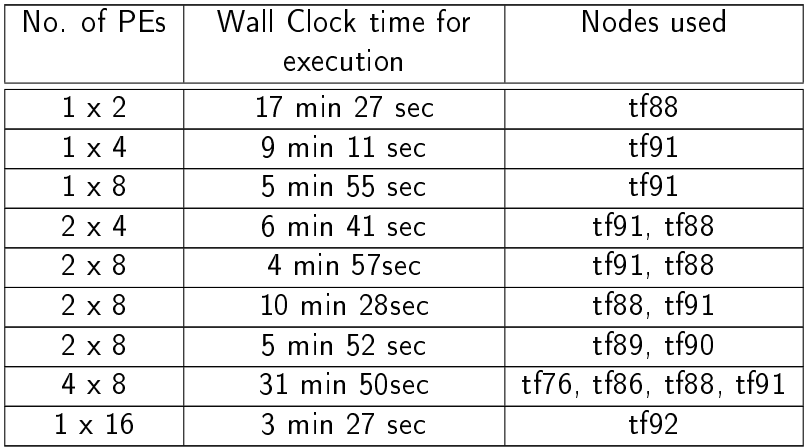

# Thank You

K ロ ▶ K @ ▶ K 할 ▶ K 할 ▶ | 할 | X 9 Q @